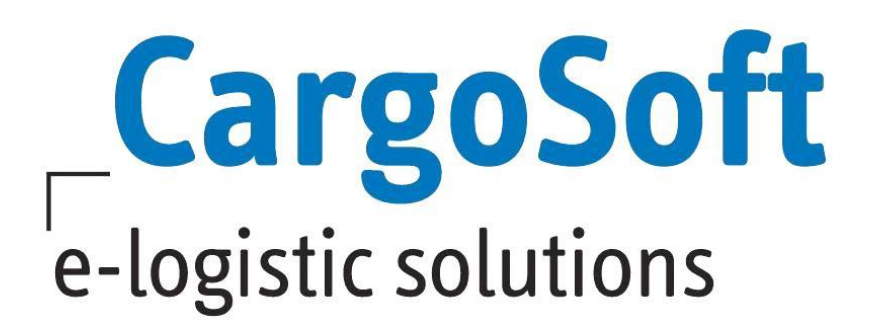

# **TMS Release Informationen Version 2021.4** - **ATLAS Release 9.1 -**

Nachfolgend informieren wir Sie über die Anpassungen in der TMS Version 2021.4 aufgrund des ATLAS Releases 9.1

Es wird für das ATLAS Release 9.1 mindestens die **Version 2021.4.5899** benötigt.

Die Phase der weichen Migration ATLAS 9.1 endet für Import (Freier Verkehr, SumA) am 13. November 2022.

Die Umstellung in der Anwendung von CargoSoft erfolgt per Stichtagsumstellung, am 30./31.10.2022, zeitgleich mit der Umstellung der Kommunikationsschnittstelle von Dakosy.

Die Umstellung des Releasekennzeichens erfolgt im Hintergrund durch CargoSoft und Dakosy.

Die Verfahren NCTS und AES verbleiben im alten ATLAS Release (9.0 bzw. 2.4.). Diese Verfahren werden separat, zu einem späteren Zeitpunkt im Frühjahr 2023, umgestellt. Die Phase der weichen Migration ATLAS 9.1 bzw. AES 3.0 endet für diese Verfahren im Juli 2023.

[Hinweis: In den Firmenstammdaten für NCTS & AES ist aus einem rein technischen Grund aktuell das Releasekennzeichen 8.9 eingetragen. Es liegt aber das Release 9.0/2.4 inhaltlich zugrunde.]

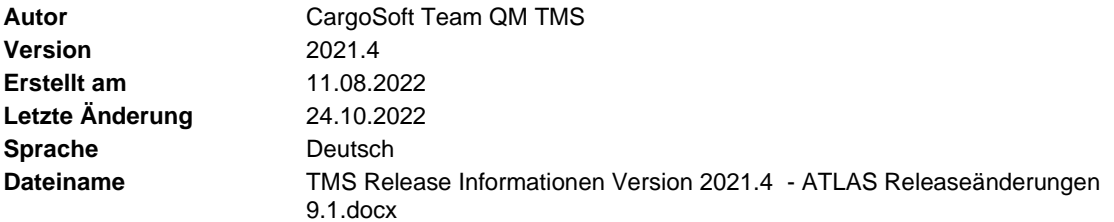

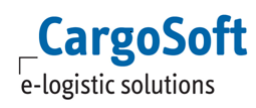

# <span id="page-1-0"></span>**Inhaltsverzeichnis**

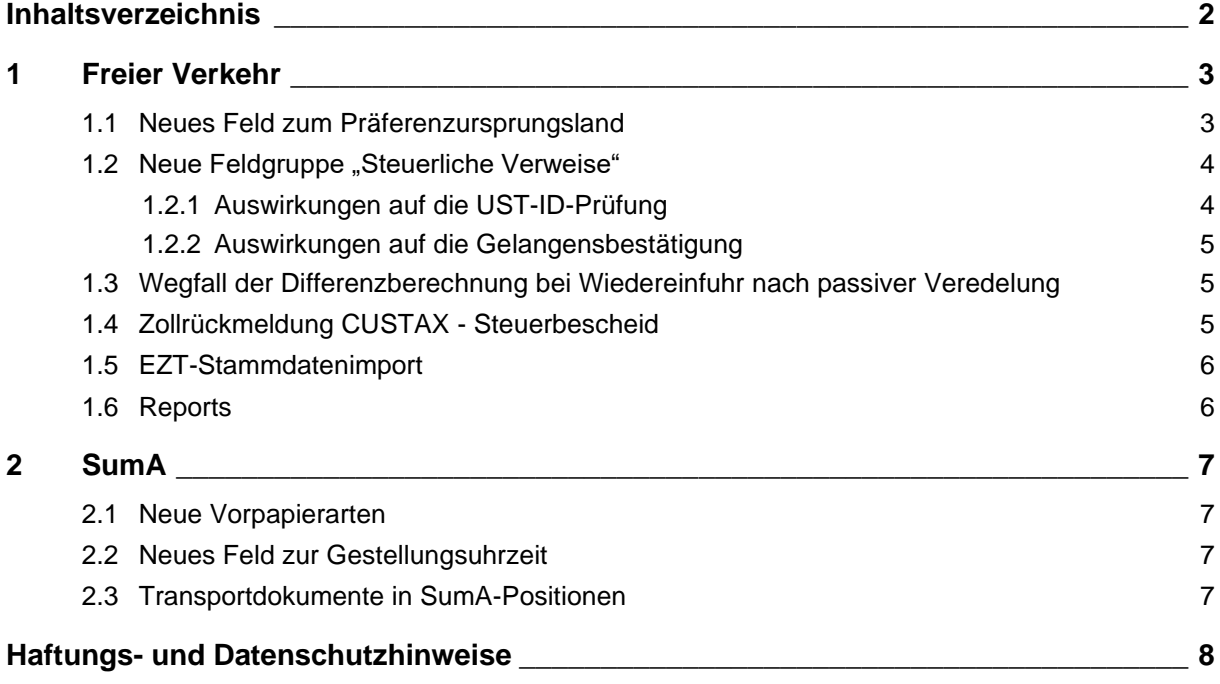

# <span id="page-2-0"></span>**1 Freier Verkehr**

## <span id="page-2-1"></span>**1.1 Neues Feld zum Präferenzursprungsland**

Stellen Sie einen Präferenzantrag mit einer Begünstigung größer oder gleich 200, füllen Sie zusätzlich in den Positionen der Zollanmeldung die Angaben zum **Präferenzursprungsland**.

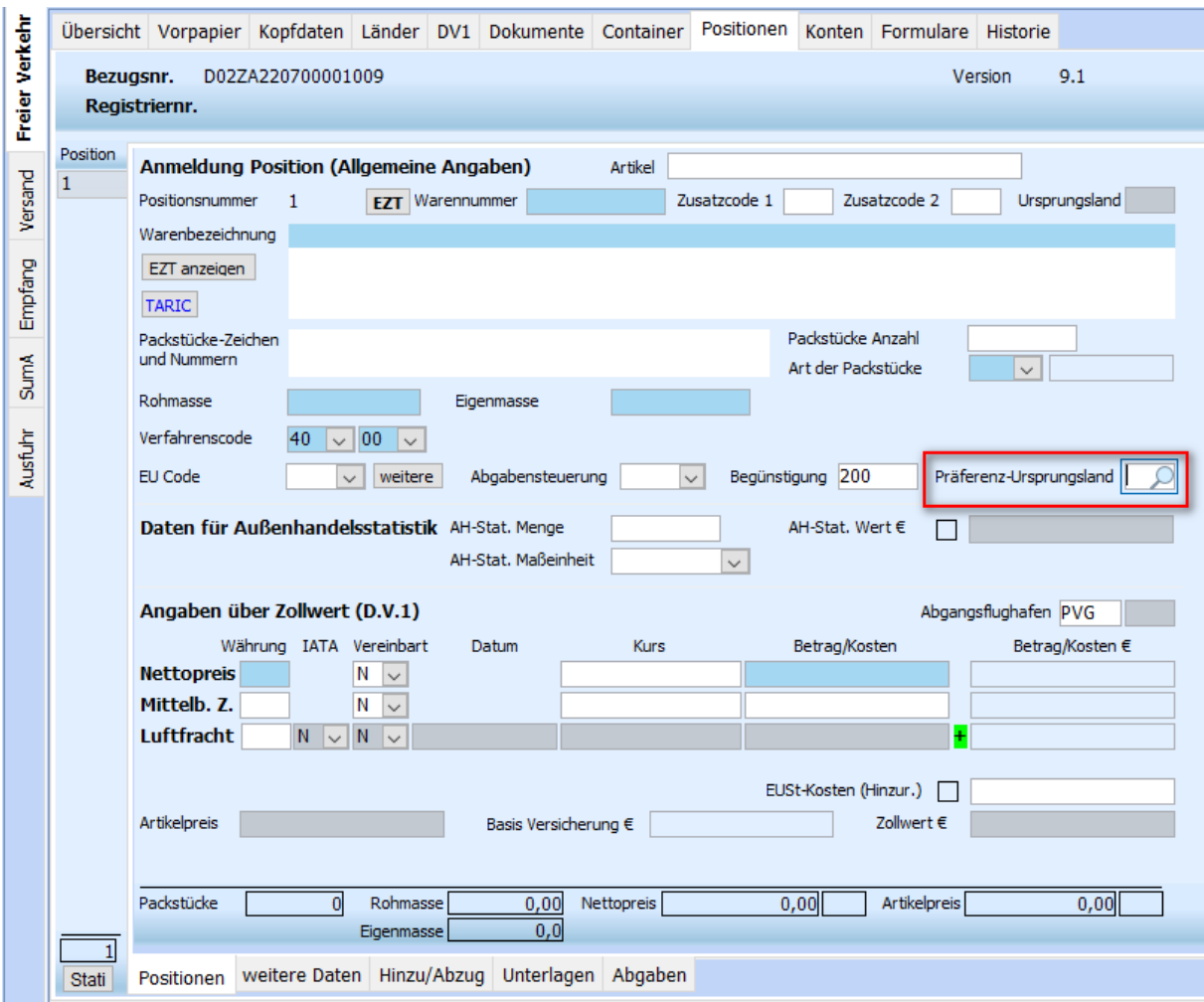

Das Präferenzursprungsland wird an folgende Webservices des EZT übergeben:

- Abgabenkalkulation (EZT precalc) sowie
- Korrektheit der Warentarifnummer (EZT check)

# <span id="page-3-0"></span>**1.2 Neue Feldgruppe "Steuerliche Verweise"**

Bei Zollanmeldungen mit den Verfahrenscodes 42 und 63 sind Angaben zur Umsatzsteuer-Identifikationsnummer und zum Erwerber im anderen Mitgliedstaat erforderlich.

Das Datenfeld *USt-IdNr* und die *Datenfelder zum Erwerber* wurden entfernt und durch die Datengruppe **Zusätzliche steuerliche Verweise** ersetzt.

Für die im Zusammenhang mit der USt-IdNr. notwendige Angabe des betroffenen Steuerbeteiligten, wurden folgende Codes geschaffen (Codeliste A1325 Funktionscode):

FR1: Einführer FR2: Erwerber FR3: Fiskalvertreter

Dabei ist zu beachten, dass nur die Kombinationen FR1+FR2 sowie FR2+FR3 auftreten können.

Die Felder für **Steuerliche Verweise** werden in der Erfassungsmaske eingeblendet, sofern der Verfahrenscode 42 oder 63 erfasst wird.

#### **Hinweis:**

Die Suchmaske im Dialog *Zollanträge suchen und kopieren* beachtet die neue Datengruppe aktuell noch nicht.

Hintergrund ist, dass bis zur Stichtagsumstellung noch mit Releasekennzeichen 9.0 gearbeitet wird und daher Datenfelder für den Erwerber noch relevant sind.

<span id="page-3-1"></span>Die Suche werden mit der nächsten TMS Version 2023 angepasst.

### **1.2.1 Auswirkungen auf die UST-ID-Prüfung**

Durch die neue Datengruppe **Steuerliche Verweise** wurde die [Prüfung von ausländischen USt.-Id.-](https://documentation.cargosoft.de/pages/viewpage.action?pageId=51515178) [Nummern im Zollverfahren 42 und 63](https://documentation.cargosoft.de/pages/viewpage.action?pageId=51515178) in der Anwendung angepasst.

Die Prüfung berücksichtigt nun den erfassten Funktionscode FR2 (Erwerber).

Als eigene deutsche UST-ID wird der Code FR1 oder FR3 herangezogen.

Der Button *BZSt* zum Auslösen der Prüfung befindet sich nun in der Überschriftenzeile der neuen Felder für die steuerlichen Verweise.

Das Prüfergebnis wird in der Spalte BZSt neben der UST-ID angezeigt.

Das Speichern des Prüfergebnisses im SysLog der Position sowie in der eAkte funktioniert unverändert wie bisher.

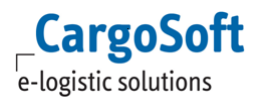

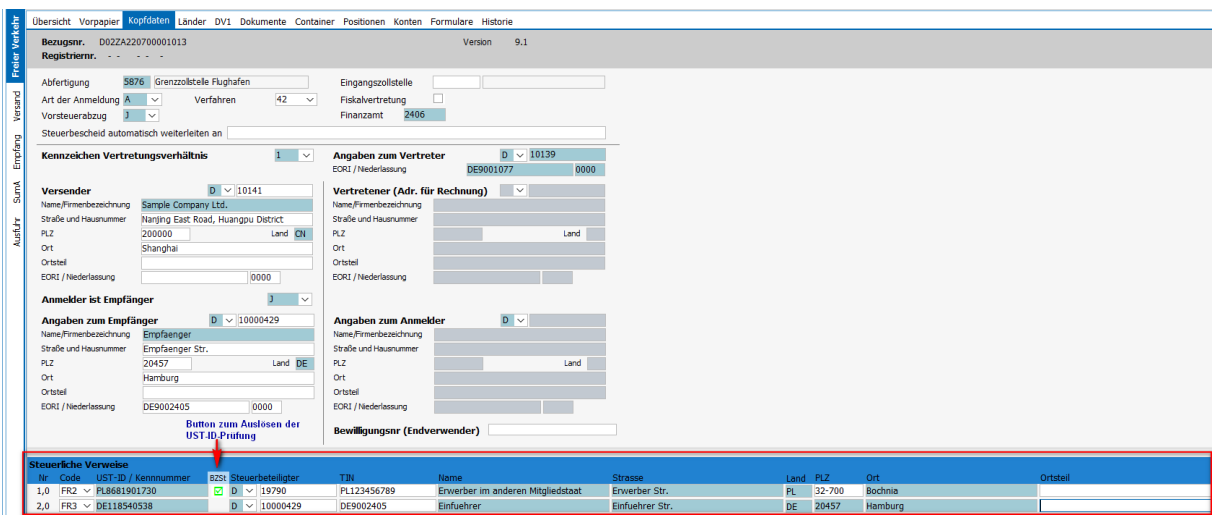

## <span id="page-4-0"></span>**1.2.2 Auswirkungen auf die Gelangensbestätigung**

Im Umgebungsmenü Zoll steht Ihnen die Funktion *Gelangensbestätigung* zur Verfügung. Hier werden Ihnen alle Zollanträge im Verfahren 42 angezeigt, bei denen ein Steuerbescheid vorliegt. Da es hier um den Mailversand des Formulars an den Erwerber geht, wurde die Funktion auf die neue Datengruppe **Steuerliche Verweise** und den **Funktionscode FR2 (Erwerber)** angepasst.

Die Funktion berücksichtigt in der Suche die bisherigen Datenfelder zum Erwerber (eaatlasko\_t) sowie die neue Tabelle für Steuerliche Verweise (eaatlassv\_t).

<span id="page-4-1"></span>[Technischer Hinweis: Die Funktion wurde hierfür auf einen View (gelangensbest\_v) umgebaut.]

## **1.3 Wegfall der Differenzberechnung bei Wiedereinfuhr nach passiver Veredelung**

Mit der Einführung des **U**nions**Z**oll**K**odex ist bei der Wiedereinfuhr nach passiver Veredelung die Berechnung der Abgaben nach der sogenannten Differenzmethode entfallen. Daher wurden die Datenfelder *Mindernde Abgabengruppe* und *Minderungsbetrag* aus der Erfassungsmaske Position → weitere Daten entfernt.

## <span id="page-4-2"></span>**1.4 Zollrückmeldung CUSTAX - Steuerbescheid**

In CUSTAX-Zollnachrichten (Abgabenbescheid/Befund) sind die Felder: *Umsatzsteuer-ID* und *PV-Minderung* entfallen.

Im Einfuhrabgabenbescheid ist die Angabe der USt-IdNr. entbehrlich, was zu einer Streichung des Datenfeldes in den Nachrichten "Einfuhrabgabenbescheid/Befund" (CUSTAX), "Bescheid über die abschließende Festsetzung von Einfuhrabgaben" (FINTAX) und "Gründe für die nicht abschließende Festsetzung von Einfuhrabgaben" (NFFTAX) geführt hat.

Hinzugekommen sind **Angaben zur Pauschalierung**: **Abg. pauschaliert** (Pauschalierter Abgabensatz wurde angewandt) und die **Warenkategorie**.

# <span id="page-5-0"></span>**1.5 EZT-Stammdatenimport**

#### **\*\*\*HINWEIS\*\*\***

#### **Bei Verwendung der Schnittstelle für den EZT-Stammdatenimport bitten wir zu berücksichtigen, dass ab Stichtagsumstellung ausschließlich die Codelisten für das neue ATLAS Release 9.1 importiert werden.**

Die Codes für das alte Release 9.0 (bzw. 8.9) bleiben weiterhin in den Stammdaten vorhanden und können in den Verfahren NCTS und AES verwendet werden.

[In den ATLAS-Firmenparametern wird auf das Releasekennzeichen 8.9 geprüft. Dies hat einen technischen Hintergrund. Fachlich sind alle Inhalte und Codelisten des Releases 9.0 zugrunde gelegt.]

#### **Erfolgen Änderungen an den Codelisten 9.0/AES 2.4 für die Verfahren NCTS und AES, sind diese manuell in den Stammdaten vorzunehmen.**

Mit Umstellung der Verfahren NCTS und AES auf das neue Release 9.1/3.0 im kommenden Jahr, ist eine manuelle Pflege von Codes, obsolet.

## <span id="page-5-1"></span>**1.6 Reports**

Die Reports

- Atlas\_Steuerbescheid7\_Neu.rpt
- eacusdecko7.rpt
- Gelangensbestaetigung.rpt

wurden aufgrund der erläuterten Änderungen aktualisiert.

# <span id="page-6-0"></span>**2 SumA**

## <span id="page-6-1"></span>**2.1 Neue Vorpapierarten**

Mit ATLAS 9.1 können Sie eine Eingangs-SumA (N355) oder Postversandverfahren (PVV) als Vorpapierarten melden.

## <span id="page-6-2"></span>**2.2 Neues Feld zur Gestellungsuhrzeit**

Sollten Sie die Vorpapierart N355 für eine Eingangs-SumA in einer endgültigen Summarischen Anmeldung angeben, ist neben dem Gestellungsdatum nun das neue Feld **Gestellungsuhrzeit** ein Pflichtfeld, dass Sie füllen müssen.

Die Angabe einer Uhrzeit ist nur zulässig und erforderlich, wenn im Feld "Vorpapierart" der Wert 'N355' angegeben ist und das Feld "Art der Anmeldung" den Wert 'ESA' oder 'ESV' enthält.

# <span id="page-6-3"></span>**2.3 Transportdokumente in SumA-Positionen**

Wenn Sie die Vorpapierart N355 für eine Eingangs-SumA melden, füllen Sie weitere Angaben zu Art des Dokuments und Referenznummer in der **neuen Feldgruppe zu Transportdokumenten** auf Positionsebene.

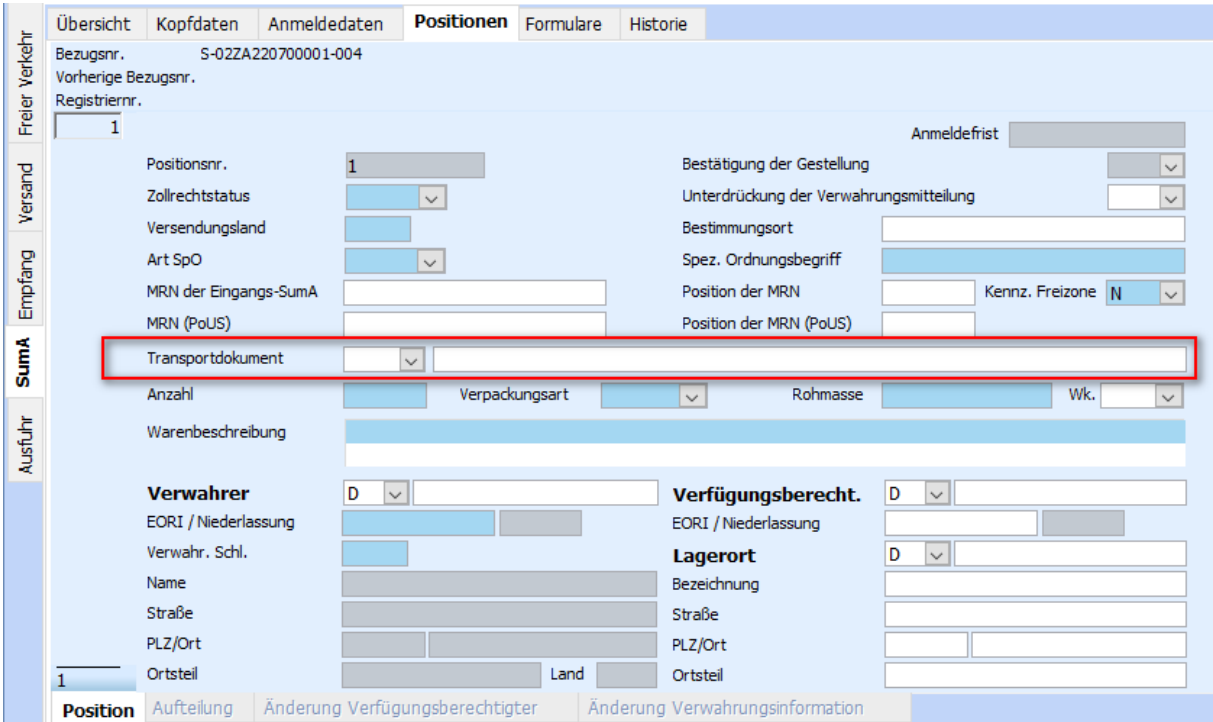

Die Angabe Art/Referenz des Transportdokumentes in der Position ist nur erlaubt, wenn das Feld "Bestätigung der Gestellung" keinen Wert oder den Wert 1 bzw. 3 enthält und als Vorpapierart "N355" angegeben wurde.

# <span id="page-7-0"></span>**Haftungs- und Datenschutzhinweise**

## **Haftungshinweis**

Trotz sorgfältiger Erarbeitung und Prüfung dieses Dokumentes können aus dem Inhalt keine Haftungsansprüche gegenüber der CargoSoft GmbH abgeleitet werden!

## **Datenschutzhinweise**

Urheberrechtlich geschütztes und vertrauliches Material. Dieses Dokument sowie alle hierin enthaltenen Informationen sind Eigentum der CargoSoft GmbH.

Kein Teil dieses Dokuments darf ohne ausdrückliche schriftliche Genehmigung der CargoSoft GmbH auf jedwede Art vervielfältigt oder an Dritte übertragen werden. Zulässig sind lediglich solche Vervielfältigungen, die intern vom Empfänger dieses Dokuments zum Zweck der Auswertung der enthaltenen Informationen erstellt werden.

Dieses Dokument sowie sämtliche Vervielfältigungen hiervon sind streng vertraulich zu behandeln.

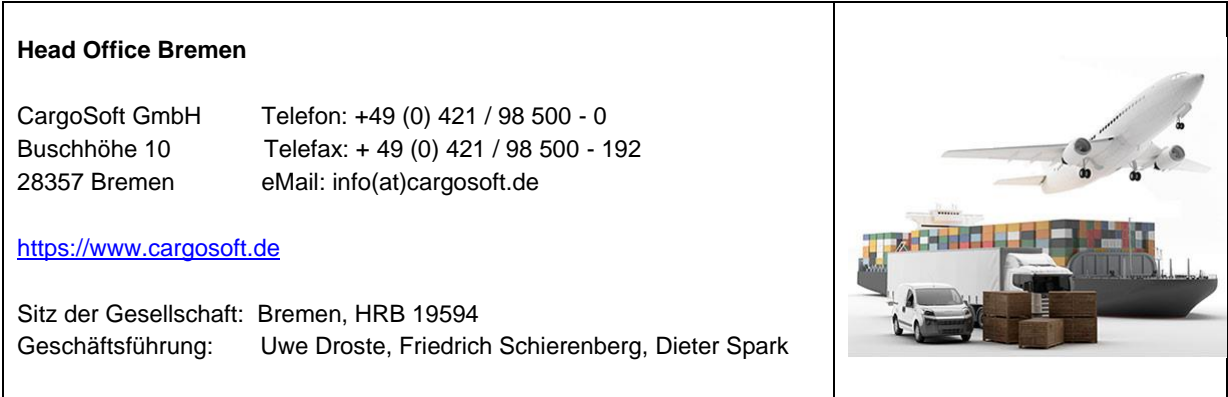